# Machine Learning CISC 5800 Dr Daniel Leeds

# What is machine learning

- Finding patterns in data
- Adapting program behavior

2

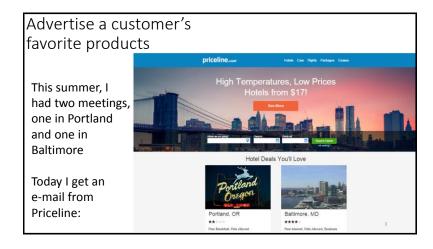

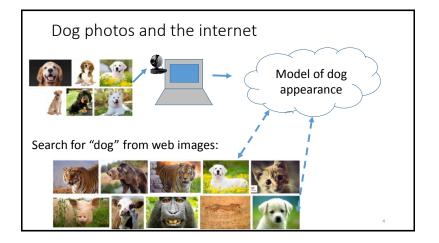

#### What's covered in this class

- Theory: describing patterns in data
  - Probability
  - · Linear algebra
  - Calculus/optimization
- Implementation: programming to find and react to patterns in data
  - Popular and successful algorithms
  - Matlab (or Python)
  - Data sets of text, speech, pictures, user actions, neural data...

# Outline of topics

- Groundwork: probability and slopes
- Classification overview: Training, testing, and overfitting
- Basic classifiers: Naïve Bayes and Logistic Regression
- Advanced classifiers: Neural networks and support vector machines

Deep learning Kernel methods

- Dimensionality reduction: Feature selection, information criteria
- Graphical models: Bayes Nets and Hidden Markov Model
- Expectation-Maximization

# What you need to do in this class

- Class attendance
- Assignments: homeworks (4) and final project
- Exams: midterm and final
- · Don't cheat
  - You may discuss course topics with other students, but your submitted work must be your own. Copying is not allowed.

Resources

- Office hours: Wednesday 4-5pm and by appointment
- Course web site: http://storm.cis.fordham.edu/leeds/cisc5800
- Fellow students
- Textbooks/online notes

• Matlab

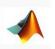

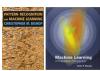

Andrew Ng's Stanford course notes

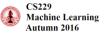

9

Probability and basic calculus

**Probability** and basic calculus

P(A) means "Probability that statement A is true"

# Probability

What is the probability that a child likes chocolate?

- Ask 100 children
- Count who likes chocolate
- Divide by number of children asked

| P("child likes chocolate") = | $\frac{85}{100} = 0.85$ |
|------------------------------|-------------------------|
|------------------------------|-------------------------|

In short: P(C)=0.85

C="child likes chocolate"

Name

Sarah

Melissa

Darren

Stacy

Brian

No

Yes

No

Chocolate? • 0≤Prob(A) ≤1 Yes Yes

- Prob(True)=1
- Prob(False)=0

General probability properties

#### Random variables

A variable can take on a value from a given set of values:

- {True, False}
- {Cat, Dog, Horse, Cow}
- {0,1,2,3,4,5,6,7}

A random variable holds each value with a given probability Example: **binary variable** LikesChocolate

• P(LikesChocolate) = P(LikesChocolate=True) = 0.85

4

C="child likes chocolate"

# Complements

P("child likes chocolate") =  $\frac{85}{100}$  = 0.85

What is the probability that a child DOES NOT like chocolate?

Complement: C' = "child doesn't like chocolate"

$$P(C') = P(C=false) = .15$$

All children (the full "sample space")

In general: P(A') = 1-P(A)

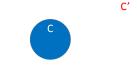

15

### Joint probabilities

C="child likes chocolate" I="child likes ice cream"

Across 100 children:

• 55 like chocolate AND ice cream

P(I=True, C=True)=.55

- 30 like chocolate but not ice cream
- 5 like ice cream but not chocolate
- 10 don't like chocolate nor ice cream

P(I=True) =.6 P(C=True) =.85

# Marginal and conditional probabilities

For two binary random variables A and B

- P(A) = P(A,B)+P(A,B') = P(A=True, B=True) + P(A=True, B=False)
- P(B) = P(A,B)+P(A',B)

For **marginal probability** P(X), "marginalize" over all possible values of the other random variables

 $\bullet$  Prob(C|I): Probability child likes chocolate given s/he likes ice cream

$$P(C|I) = \frac{P(C,I)}{P(I)} = \frac{P(C,I)}{P(C,I) + P(C',I)}$$

21

## Independence

If the truth value of B does not affect the truth value of A, we say A and B are independent.

- P(A|B) = P(A)
- P(A,B) = P(A) P(B)

#### Multi-valued random variables

A random variable can hold more than two values, each with a given probability

- P(Animal=Cat)=0.5
- P(Animal=Dog)=0.3
- P(Animal=Horse)=0.1
- P(Animal=Cow)=0.1

# Probability rules: multi-valued variables

For given random variable A:

• 
$$P(A = a_i \text{ and } A = a_i) = 0 \text{ if } i \neq j$$

•  $\sum_{i} P(A = a_i) = 1$ 

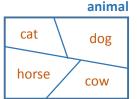

• 
$$P(A = a_i) = \sum_j P(A = a_i, B = b_j)$$
 a is a value assignment for

variable A

# Probability table

| • P | (G=C,H=Trι | ле)= <b>0.15</b> |
|-----|------------|------------------|

• P(H=True) =0.75

| • | P(G=C H=True) | $=\frac{.15}{.75}$ = <b>0.2</b> |
|---|---------------|---------------------------------|
|---|---------------|---------------------------------|

• P(H=True | G=C) =  $\frac{.15}{.2}$  = **0.75** 

| Grade | Honor-Student | P(G,H) |
|-------|---------------|--------|
| Α     | False         | 0.05   |
| В     | False         | 0.05   |
| С     | False         | 0.05   |
| D     | False         | 0.1    |
| Α     | True          | 0.3    |
| В     | True          | 0.2    |
| С     | True          | 0.15   |
| D     | True          | 0.1    |
|       |               | 23     |

#### Continuous random variables

A random variable can take on a continuous range of values

- From 0 to 1
- From 0 to ∞
- From  $-\infty$  to  $\infty$

Probability expressed through a "probability density function" f(x)

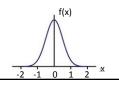

# Common probability distributions

• Uniform:  $f_{uniform}(x) = \begin{cases} \frac{1}{b-a} & \text{if } a \leq x \leq b \\ 0 & \text{otherwise} \end{cases}$ 

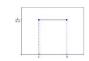

• Gaussian:  $f_{gauss}(x) = \frac{1}{\sigma\sqrt{2\pi}}e^{-\frac{(x-\mu)^2}{2\sigma^2}}$ 

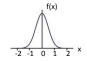

The Gaussian function os

$$f_{gauss}(x) = \frac{1}{\sigma\sqrt{2\pi}}e^{-\frac{(x-\mu)^2}{2\sigma^2}}$$

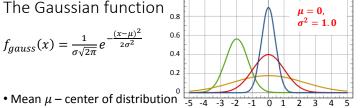

- Standard deviation  $\sigma$  width of distribution
- Which color is  $\mu$ =-2,  $\sigma^2$ =0.5? Which color is  $\mu$ =0,  $\sigma^2$ =0.2?

• 
$$N(\mu_1, \sigma_1^2) + N(\mu_2, \sigma_2^2) = N(\mu_1 + \mu_2, \sigma_1^2 + \sigma_2^2)$$

Probability and basic calculus

# Calculus: finding the slope of a function

What is the minimum value of:  $f(x)=x^2-5x+6$ 

Find value of x where slope is 0

General rules: slope of f(x):  $\frac{d}{dx}f(x) = f'(x)$ 

$$\bullet \frac{d}{dx}x^a = ax^{a-1}$$

$$\bullet \frac{d}{dx}kf(x) = kf'(x)$$

• 
$$\frac{dx}{dx}[f(x) + g(x)] = f'(x) + g'(x)$$

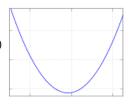

Calculus: finding the slope of a function

What is the minimum value of:  $f(x)=x^2-5x+6$ 

- f'(x)=2x-5
- What is the slope at x=5? f'(5)=5
- What is the slope at x=-3? f'(-3)=-11

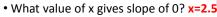

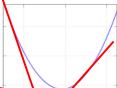

# More on derivatives: $\frac{d}{dx}f(x) = f'(x)$

- $\frac{d}{dx}f(w) = 0$  -- w is not related to x, so derivative is 0
- $\frac{d}{dx}(f(g(x)))=g'(x) \cdot f'(g(x))$

Introduction to classifiers

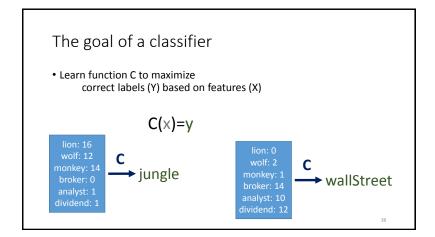

# Giraffe detector

- Label x : height
- Class y : True or False ("is giraffe" or "is not giraffe")

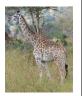

Learn optimal classification parameter(s)

• Parameter: xthresh

Example function:

$$C(x) = \begin{cases} True & \text{if } x > x^{thresh} \\ False & \text{otherwise} \end{cases}$$

Learning our classifier parameter(s) Υ Adjust parameter(s) based on observed data 1.5 True Training set: contains 2.2 True features and corresponding labels 1.8 True 1.2 False 0.9 False

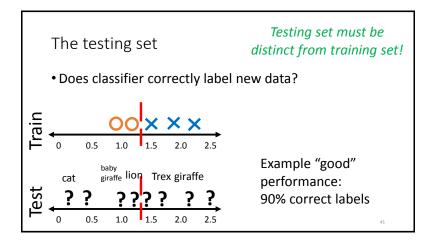

# Be careful with your training set

- What if we train with only baby giraffes and ants?
- What if we train with only T rexes and adult giraffes?

# Training vs. testing

- Training: learn parameters from set of data in each class
- Testing: measure how often classifier correctly identifies new data
- ullet More training reduces classifier error arepsilon
- Too much training data causes worse testing error overfitting

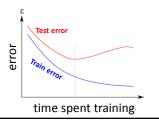